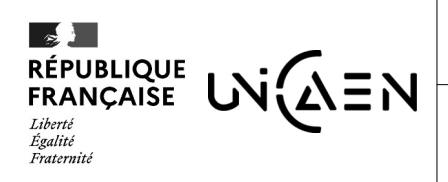

**UER DE PSYCHOLOGTE** 

**Réf. Qualité : SUFCA/FE.65/E** - Version du 27/04/2022

# **BULLETIN D'INSCRIPTION FORMATION PROFESSIONNELLE**

### **Formation demandée : Troubles neuropsychologiques et cancer : comprendre, détecter et intervenir**

**Dates et durée de la formation :** du 20/06/2024 au 22/06/2024 soit 20h00

**Coût de la formation : 660,00€ net de taxes**

#### **Université de Caen Normandie – UFR de Psychologie**

Batiment L – 4ème Etage – SE 409 Campus 1 Esplanade de la Paix – CS 14032 14032 CAEN CEDEX 5

Gestionnaire de la formation : Nom : MAL Virginie Coordonnées : psychologie.fc@unicaen.fr /

 *Attention : fiche à retourner impérativement au gestionnaire en charge de la formation. Sans cette fiche complétée, l'inscription ne pourra être prise en compte*

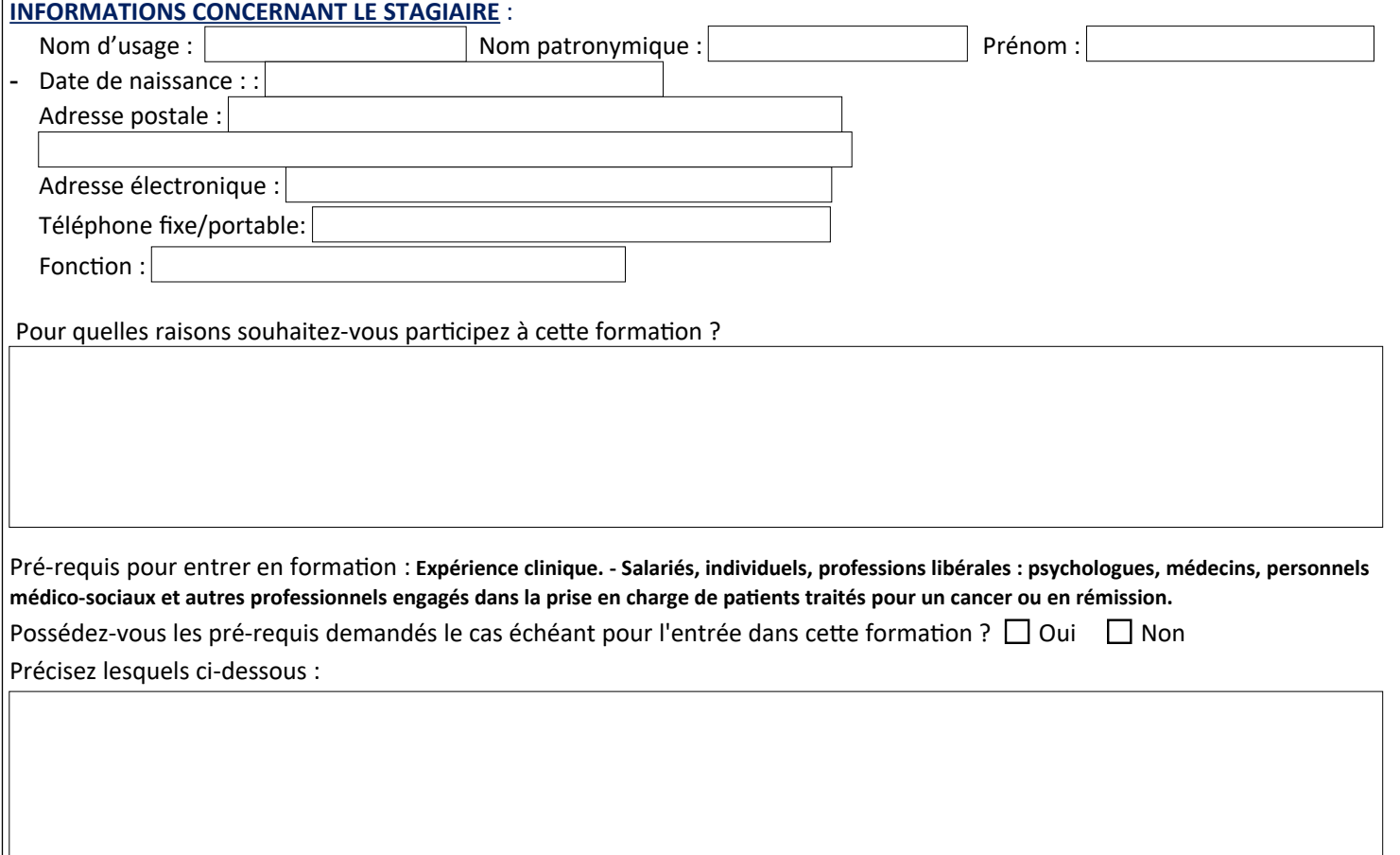

#### **Ce bulletin d'inscription fait office de devis**.

Pour plus d'informations concernant notamment les objectifs, les modalités et délais d'accès, le contenu et l'organisation de la formation, les modalités d'évaluation et l'accessibilité aux personnes en situation de handicap, https://uniform.unicaen.fr/catalogue/formation/autres/6713-troubles-neuropsychologiques-et-cancer---comprendre--detecter-et-intervenir?e=FC.

*Nos Conditions Générales de Vente (CGV) et le règlement intérieur UNICAEN sont consultables sur demande et sur notre site internet à l'adresse :*  <https://www.unicaen.fr/formation/formation-continue/documentation/>

UNIVERSITÉ DE CAEN NORMANDIE - Esplanade de la Paix 14032 CAEN Cedex

Déclaration d'activité enregistrée sous le numéro 2514 P6000 14 auprès du préfet de région Normandie - SIRET : 191.414.085.000.16 p 1/2 *L'université de Caen Normandie est certifiée Qualiopi au titre des catégories d'actions : actions de formation, actions permettant de valider les acquis de l'expé rience et actions de formation par apprentissage.*

## *FINANCEMENT- BON POUR ACCORD*

*Afin de permettre l'édition du contrat ou de la convention de formation, merci de renseigner les informations ci-dessous et de signer le document Le contrat ou la convention sera édité(e) après étude des informations renseignées en page 1*

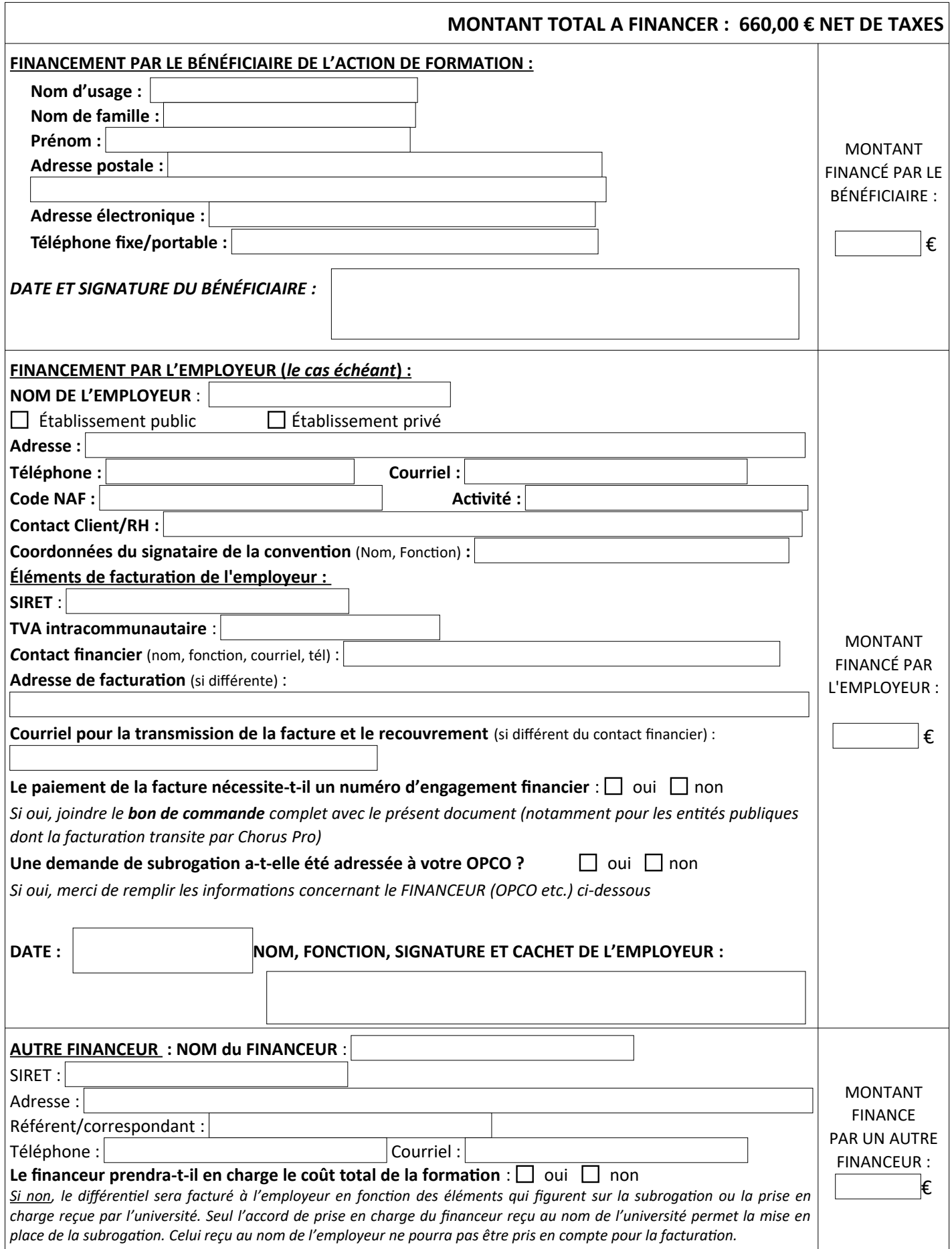

UNIVERSITÉ DE CAEN NORMANDIE - Esplanade de la Paix 14032 CAEN Cedex Déclaration d'activité enregistrée sous le numéro 2514 P6000 14 auprès du préfet de région Normandie - SIRET : 191.414.085.000.16

*L'université de Caen Normandie est certifiée Qualiopi au titre des catégories d'actions : actions de formation, actions permettant de valider les acquis de l'expé rience et actions de formation par apprentissage.* p 2/2